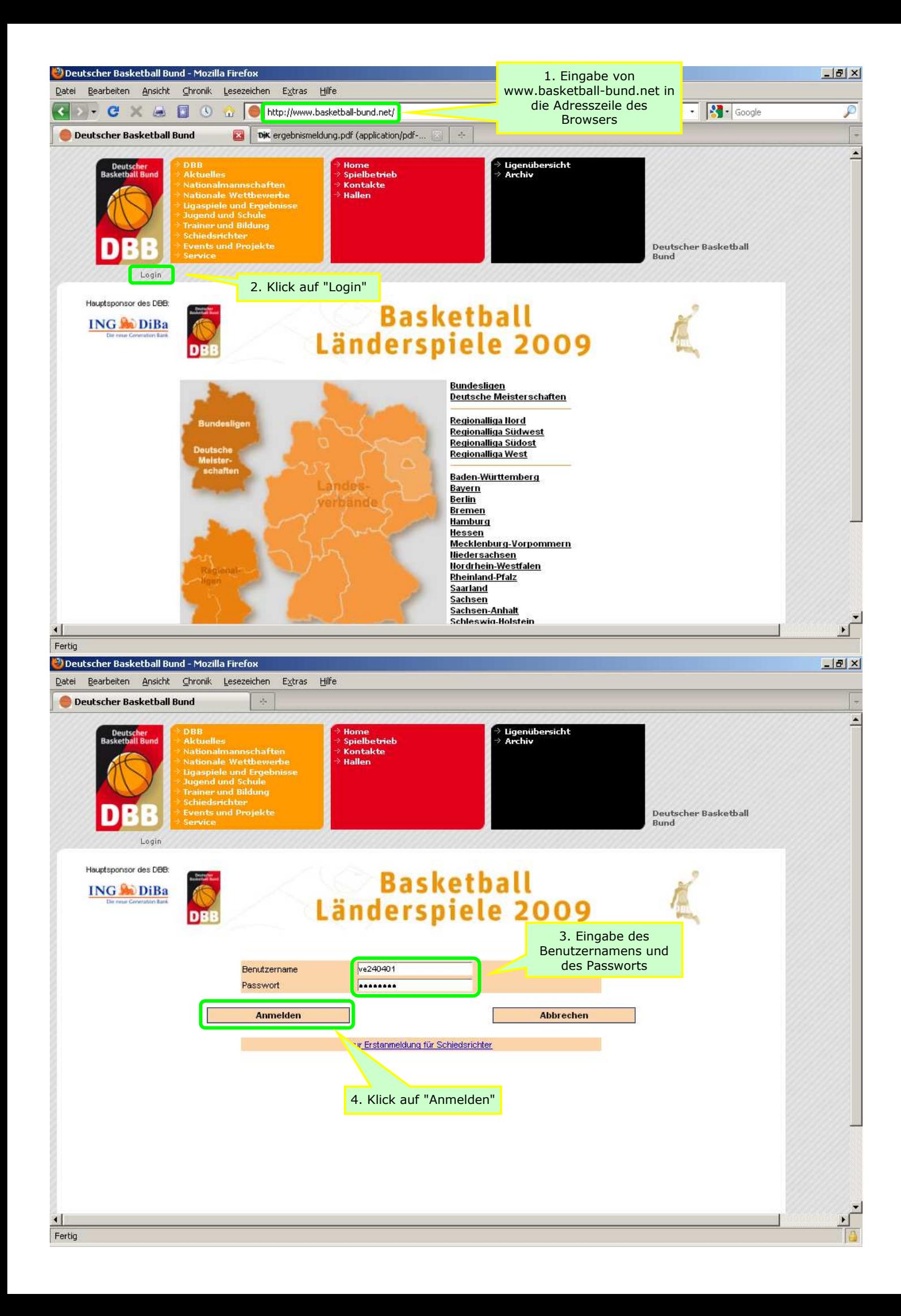

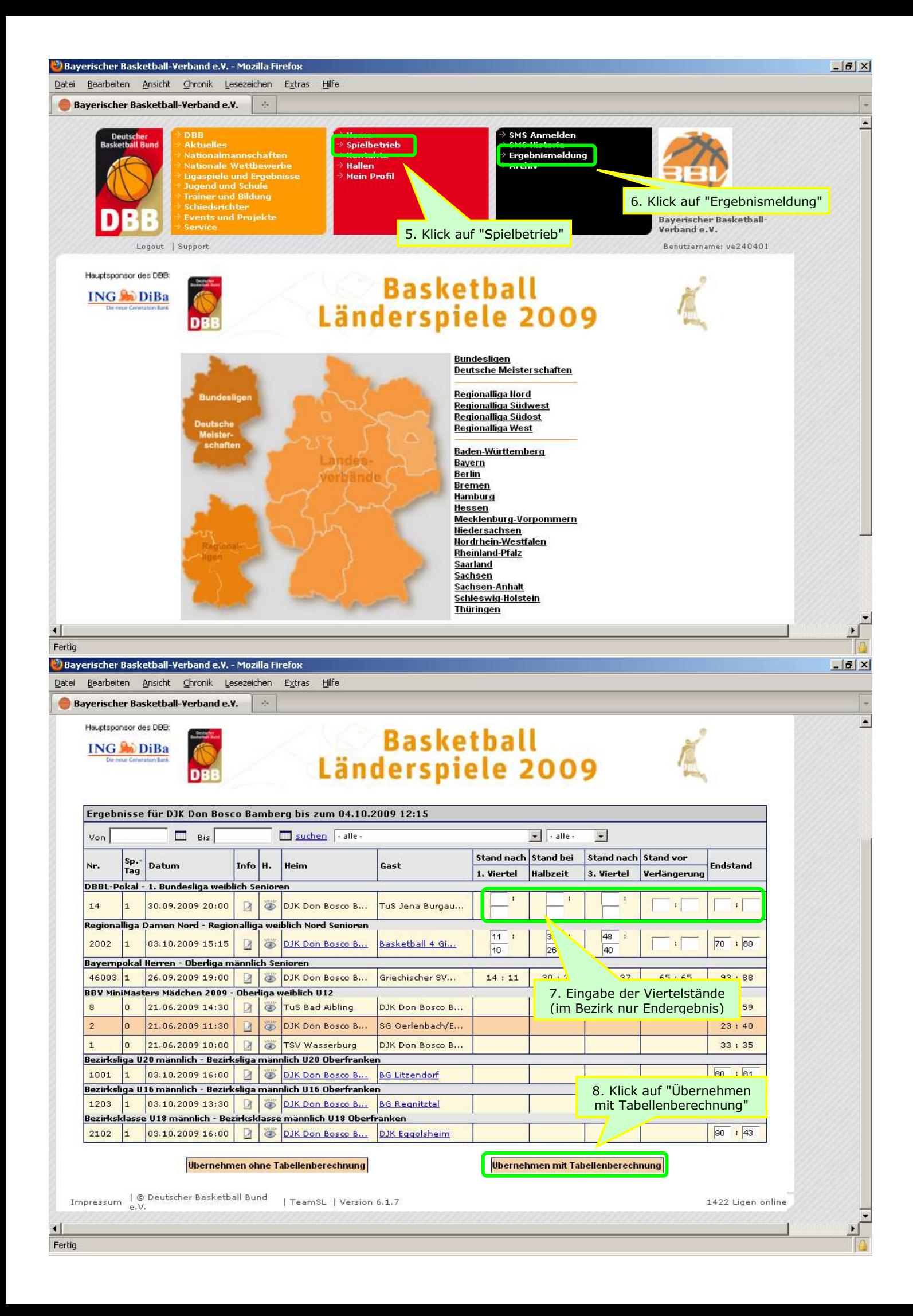

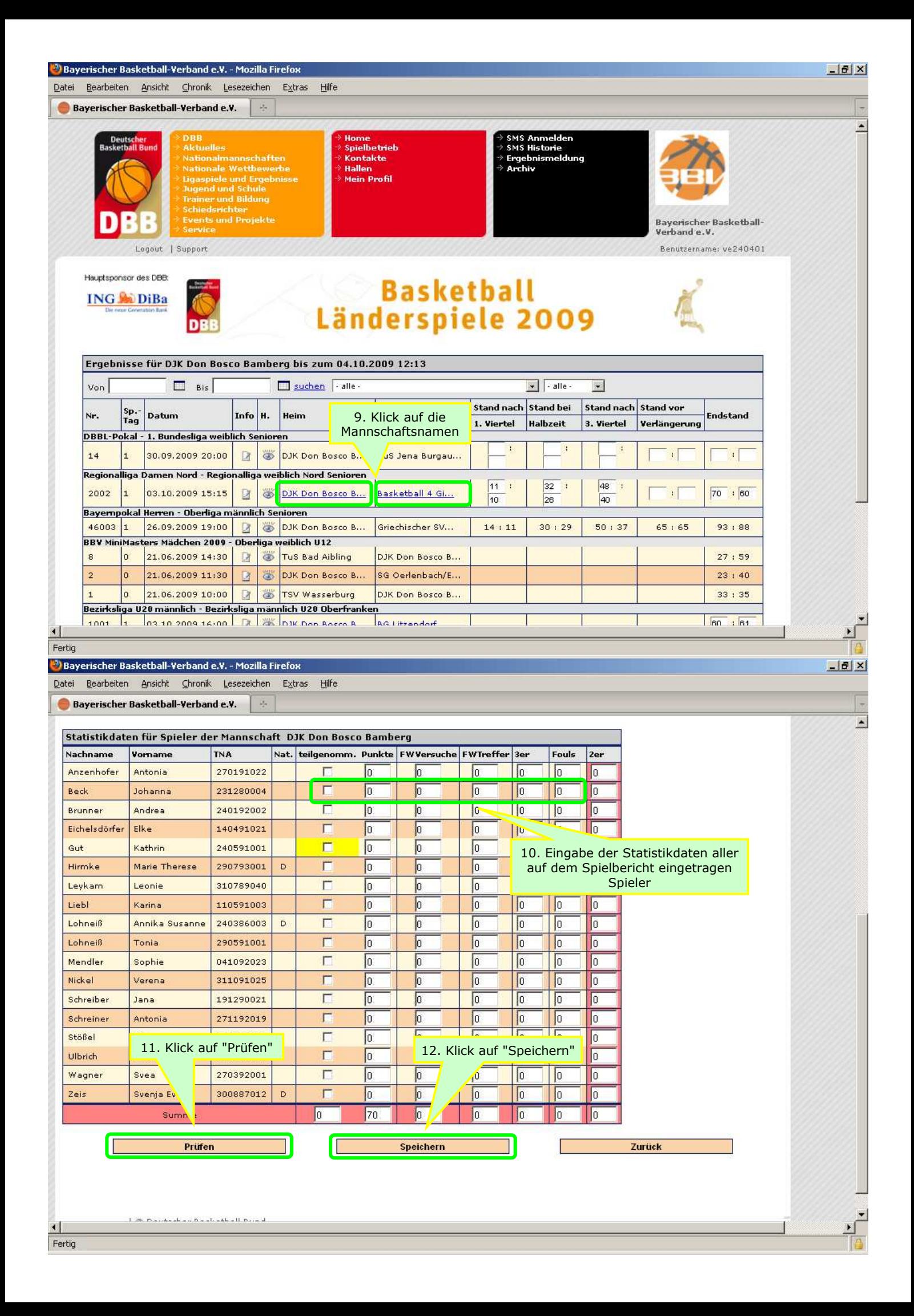

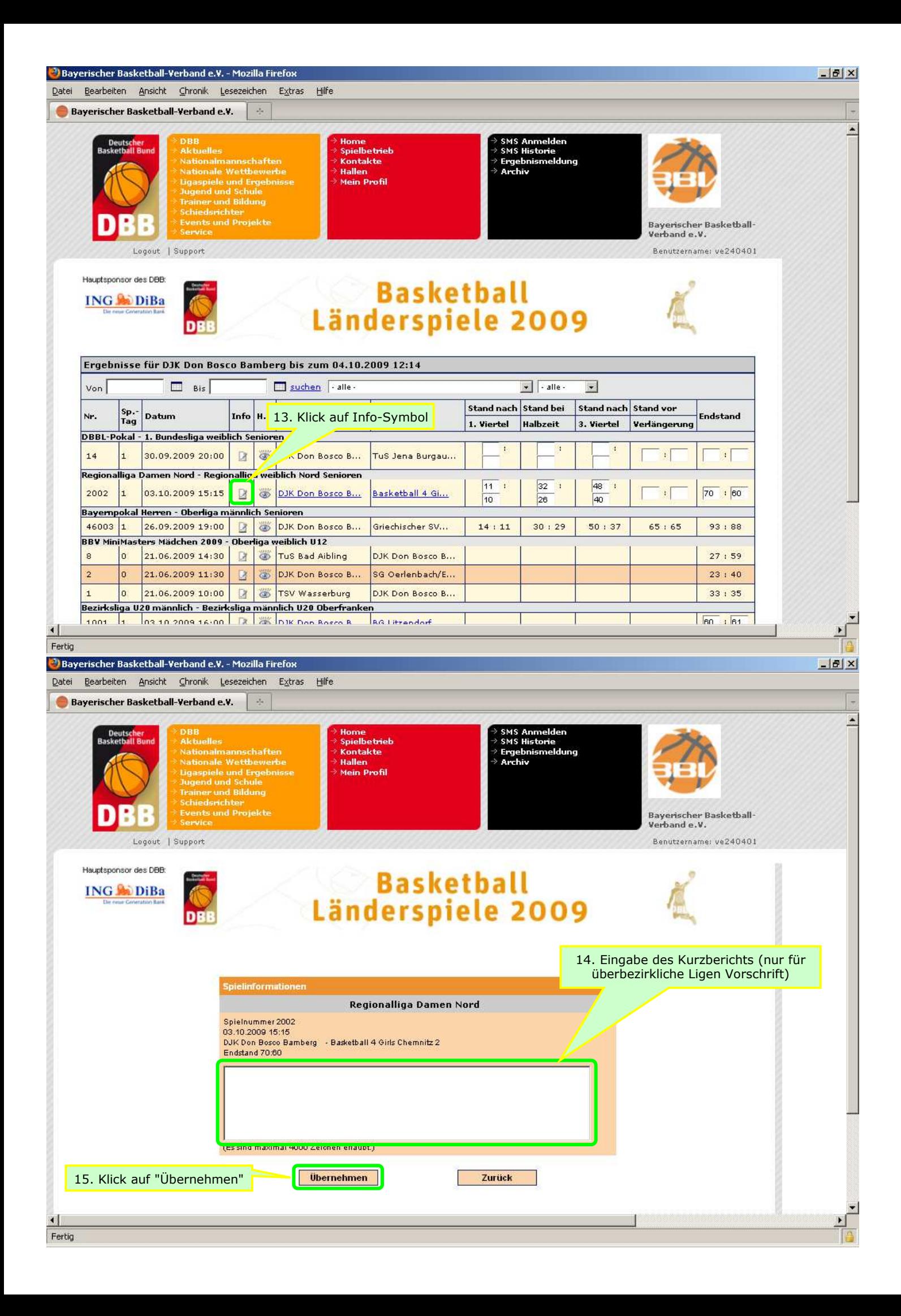

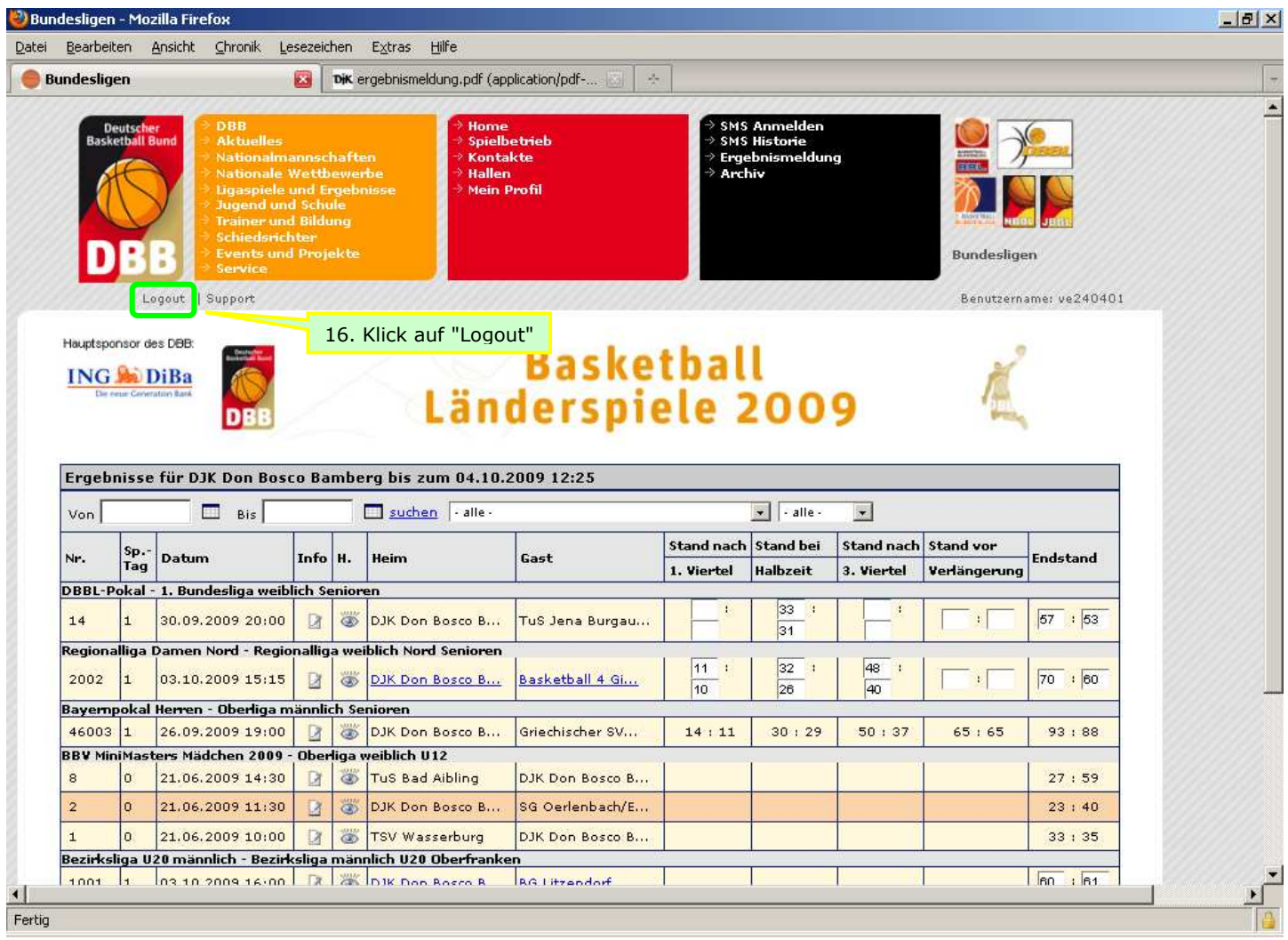

**MAG** 

and the company of the company of the company of the company of the company of the company of the company of the company of the company of the company of the company of the company of the company of the company of the comp

 $\mathbf{r}$  and  $\mathbf{r}$